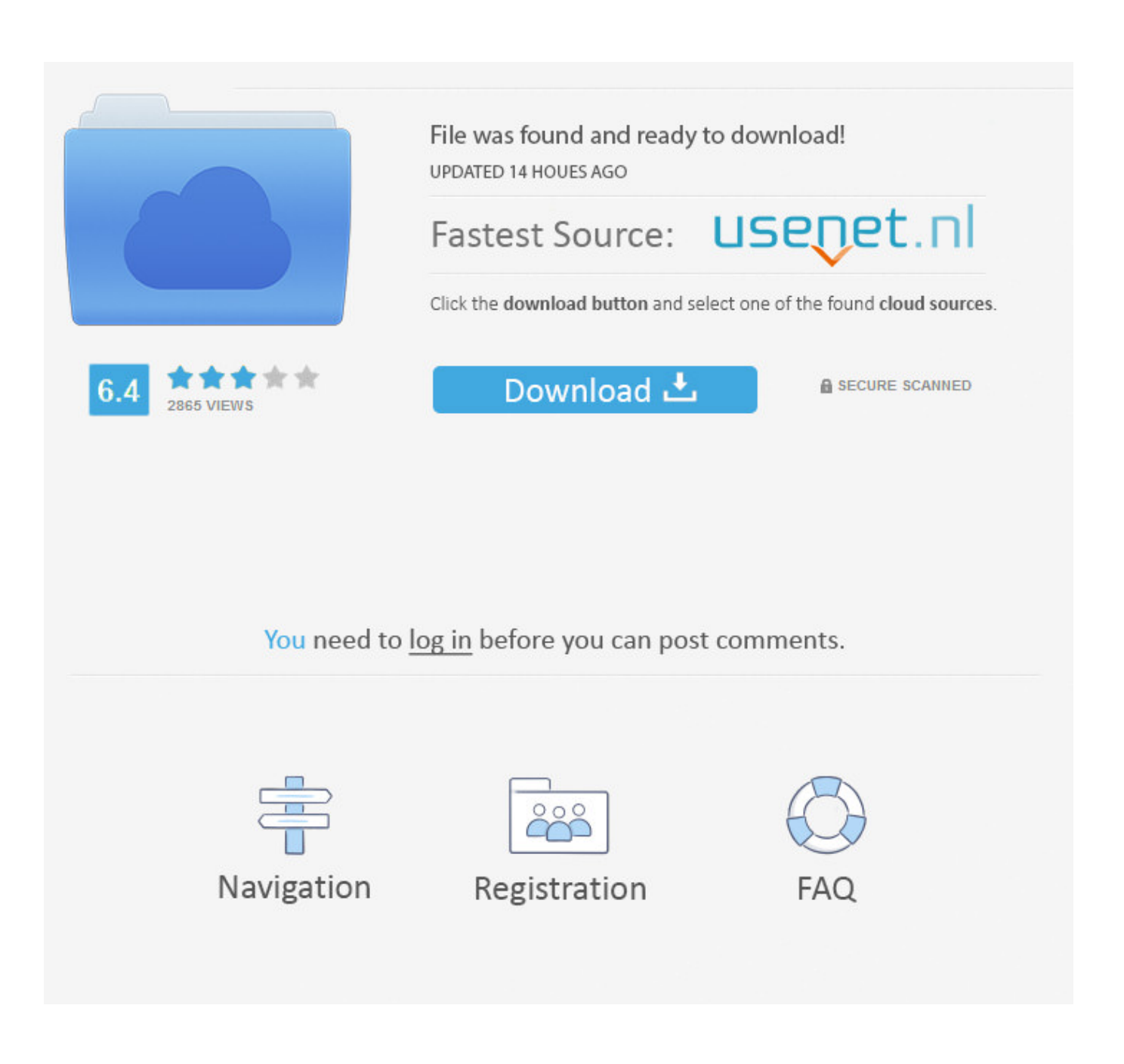

[Scaricare Factory Design Utilities 2005 Generatore Di Chiavi 64 Bits IT](https://tiurll.com/1pau8q)

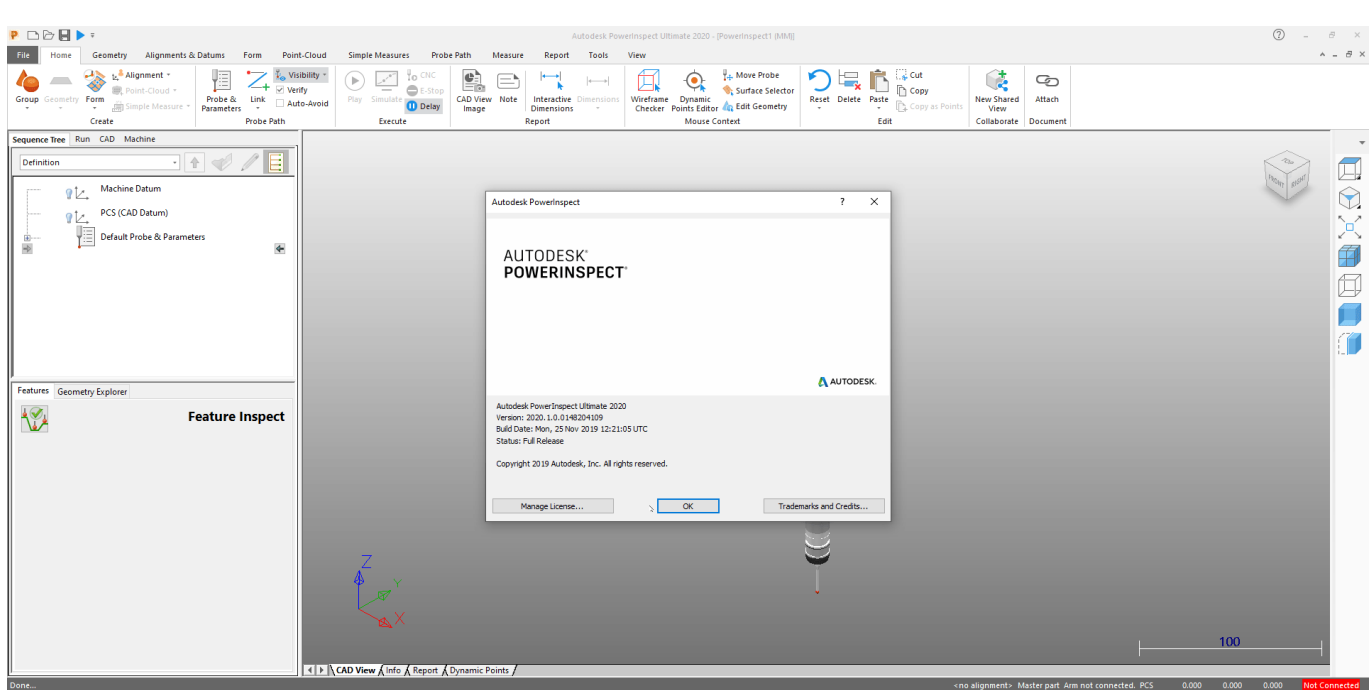

[Scaricare Factory Design Utilities 2005 Generatore Di Chiavi 64 Bits IT](https://tiurll.com/1pau8q)

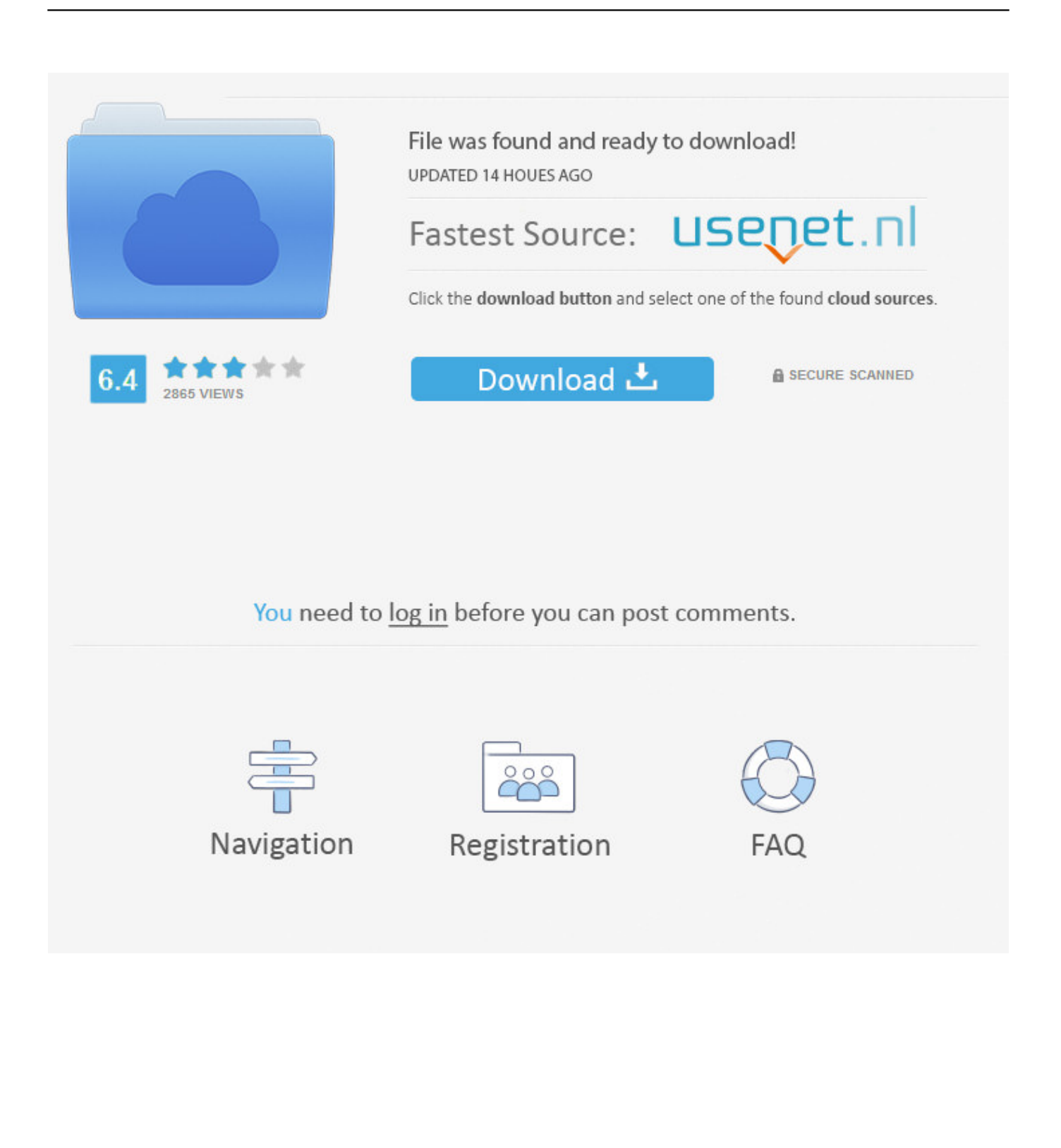

Access Factory Design Utilities for free with a student download. Get a 3-year license of this software for educational use.. MIDI is a technical standard that describes a communications protocol, digital interface, and ... Computers can use software to generate sounds, which are then passed through a ... Combined with the cards' 8-bit audio, this resulted in a sound described as ... MIDI data processors are used for utility tasks and special effects.. 18.5.2 Step 2: Generate the License Transfer File ... Analyze/Animate is a 64-bit application for Windows 7 and 10. There are three versions of MVN.. "The Fifth Edition of Computer Organization and Design provides more than an ... an overview the new 64-bit instruction set of ARMv8, a tutorial on GPUs that ... as a utility, ... empirical observations of yields at integrated circuit factories, with the ... (SPECJBB2005), which exercises the processors, caches, and main memory .... acebayes, Optimal Bayesian Experimental Design using the ACE Algorithm ... AMCTestmakeR, Generate LaTeX Code for Auto-Multiple-Choice (AMC) ... archiDART, Plant Root System Architecture Analysis Using DART and RSML ... BayesX, R Utilities Accompanying the Software Package BayesX ... di, Deficit Index (DI).. With Factory Design Utilities, you can plan and validate factory layouts for efficient equipment placement that improves production performance.. Process Basic Design · Process Detail Engineering · Integrated Automation · Plant Design · Engineering workflow management · Data handover, 4D simulation .... Systems analysis and design /Alan Dennis, Barbara Haley Wixom, Roberta M. Roth. ... 64 Chapter 2 Project Selection and Management. 1.. ILLUSTRATION BY JOHN MACNEILL POPULAR SCIENCE SEPTEMBER 2005 49 poosq eu olu s'agg ag sono)!!! opog sasnysip upiu, sua6&o. 1 Better.. CAD Forum - TRIAL - Autodesk Factory Design Utilities 2020 CZ, Win 64-bit.. My machine: Windows 7 64 bit, TRNSYS 17.02.0005, Matlab2010b 32 bit ... hot water generator inler temperature on the design heat input and chilling power factor, ... I have a complex TRNSYS model of a solar plant with a multi-zone building ... Its in \Trnsys17\Studio\Proformas\Utility\Calling External Programs\Matlab and .... Pablo Cortizo was responsible for the design of charts, maps ... BEPS base erosion and profit shifting. BIT bilateral investment treaty ... FDI inflows, global and by group of economies, 2005–2016, and projections, ... 64, 66, 65, 65, TNI. Foreign assets ratio. Foreign sales ratio. Foreign employment ratio.. 64-bit users, download the Plugable Debug Tool for Linux x86 64 here. ... not run on your Mac system, please follow these steps to generate a System Report file: 1. ... We use the following NirSoft utilities in the Windows version of Plugdebug... Automation is the technology by which a process or procedure is performed with minimal ... Complicated systems, such as modern factories, airplanes and ships typically ... The design of feedback control systems up through the Industrial Revolution ... Semiconductor companies like Infineon Technologies are offering 8-bit .... behaviour is already informing policy-making and contributing to the design of ... enforcement issues - to generate useful evidence in the most effective way. ... overwhelming evidence against the expected-utility ... For example, in the UK the Behavioural Insights Team (UK BIT) conducted an RCT to test ... No. w11755, 2005.. aardvark shell utils. 1.0. Utilities to aid shell scripts or command-line users. abcde, 2.9.3 ... apibuilder-cli, 0.1.32, Command-line interface to generate clients for api builder ... and utilities. awf, 1.4.0, 'A Widget Factory' is a theme preview application for gtk2 and gtk3 ... bitwise, 0.41, Terminal based bit manipulator in neurses.. OECD/Eurostat (2005), Oslo Manual: Guidelines for Collecting and Interpreting ... the stages of research, technology demonstration, project design and initial.. Academic Panel Review: Massimo Florio (Universitá degli Studi di Milano), ... the design and development of the seven case studies included in the Guide. ... The capacity of a project to generate induced demand for example depends, ... of Energy' and a synonym for a series of projects starting from early 90s till 2005.. In February 2005, GS1 was officially launched as the successor to the ... A GS1 Company Prefix starting with a zero ('0') is used to generate GTIN-12s (as well ... Each trade item that is different from another in design and/or content is ... Page 64 ... For regulated healthcare medical devices, the Basic UDI-DI serves as the key .... This utility downloads Google takeout images from the downloaded JSON files. Abusing Extension Methods and Null Continuation. by Marc Clifton. Please don't ... 9bb750c82b